## **Rocker**

Scott Feldman netdev 0.1 2015 Ottawa

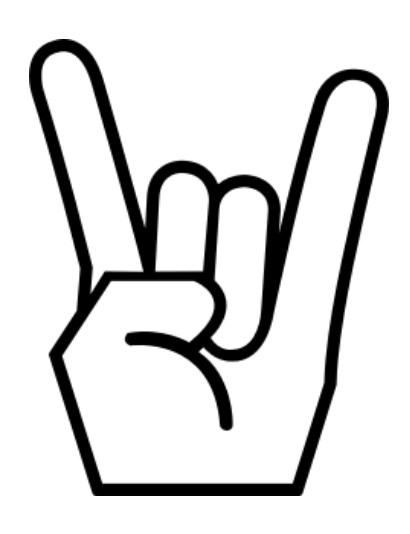

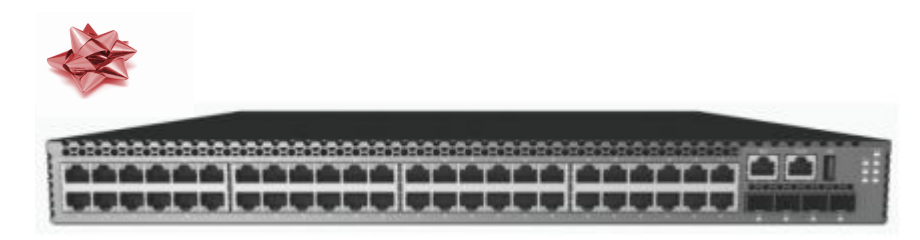

## Network OS

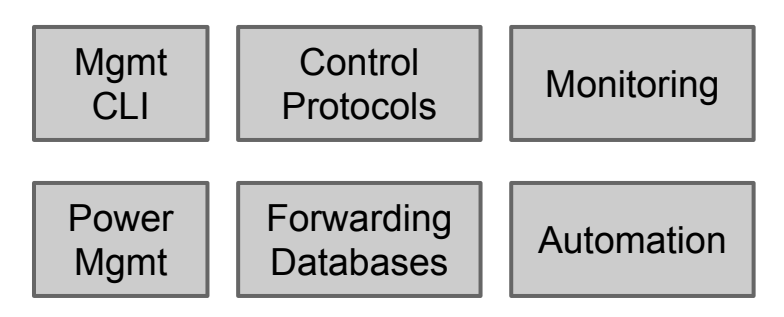

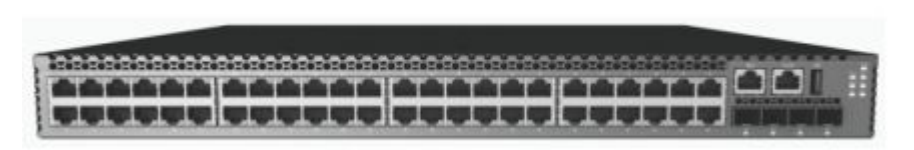

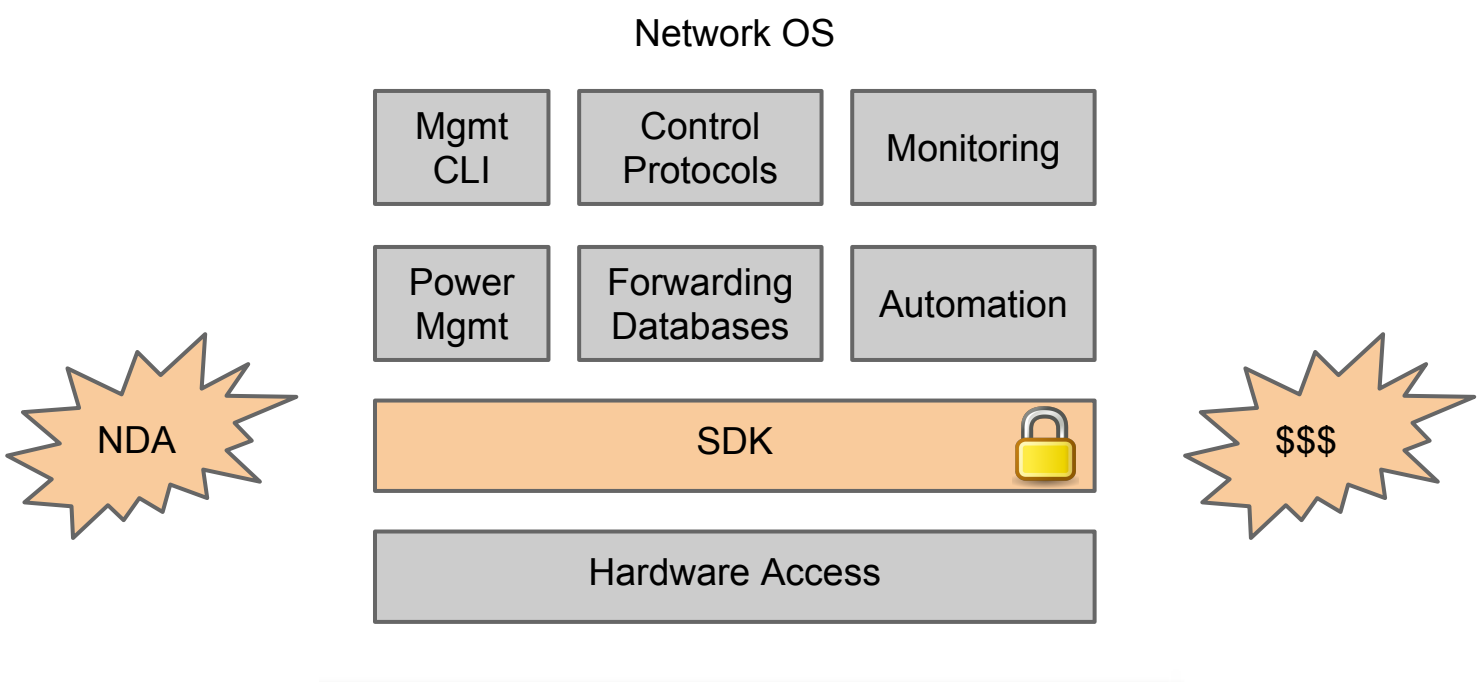

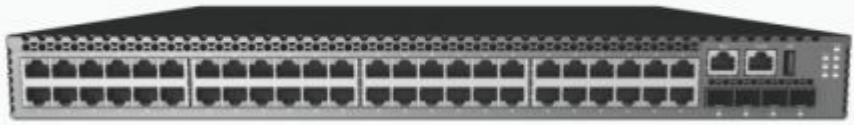

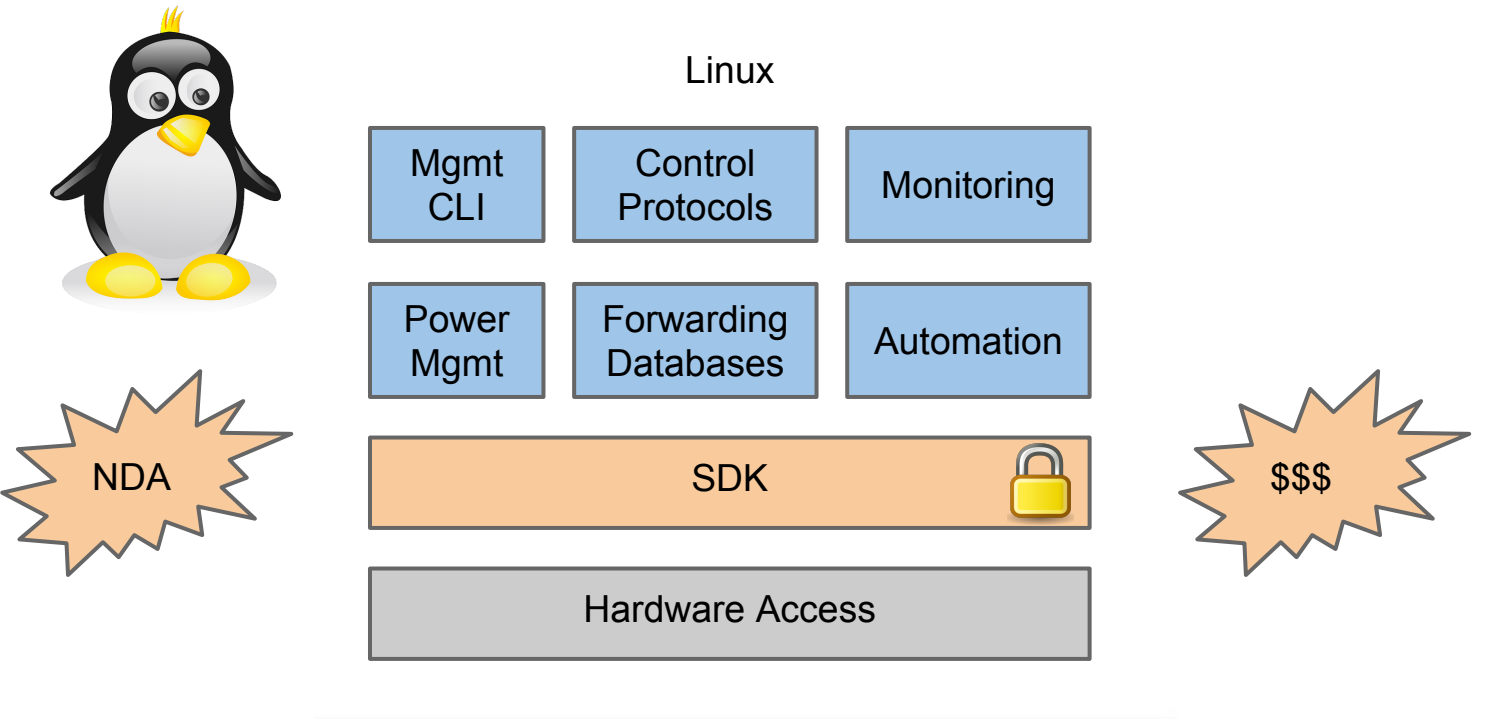

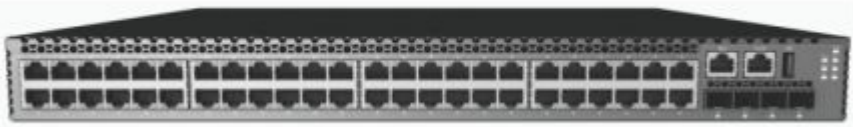

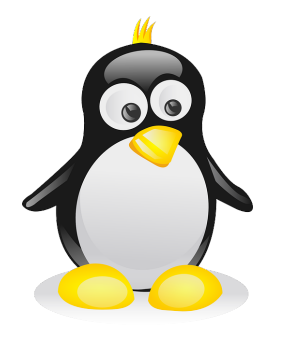

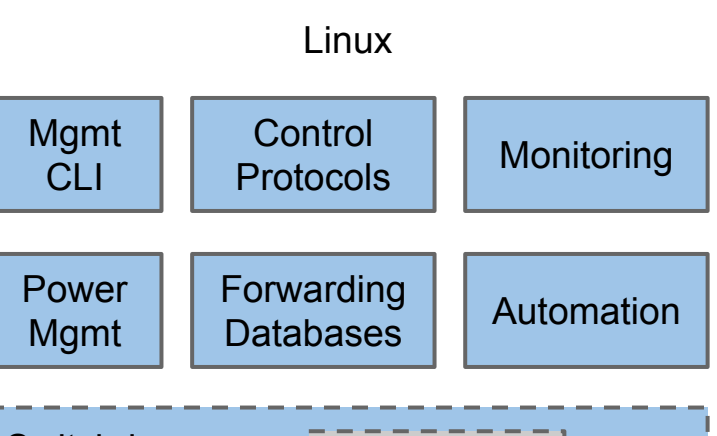

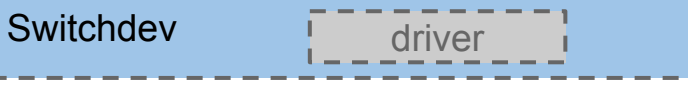

Hardware Access

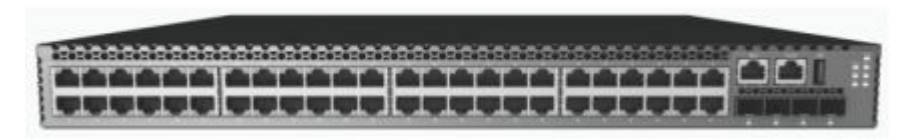

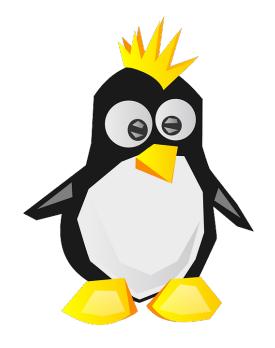

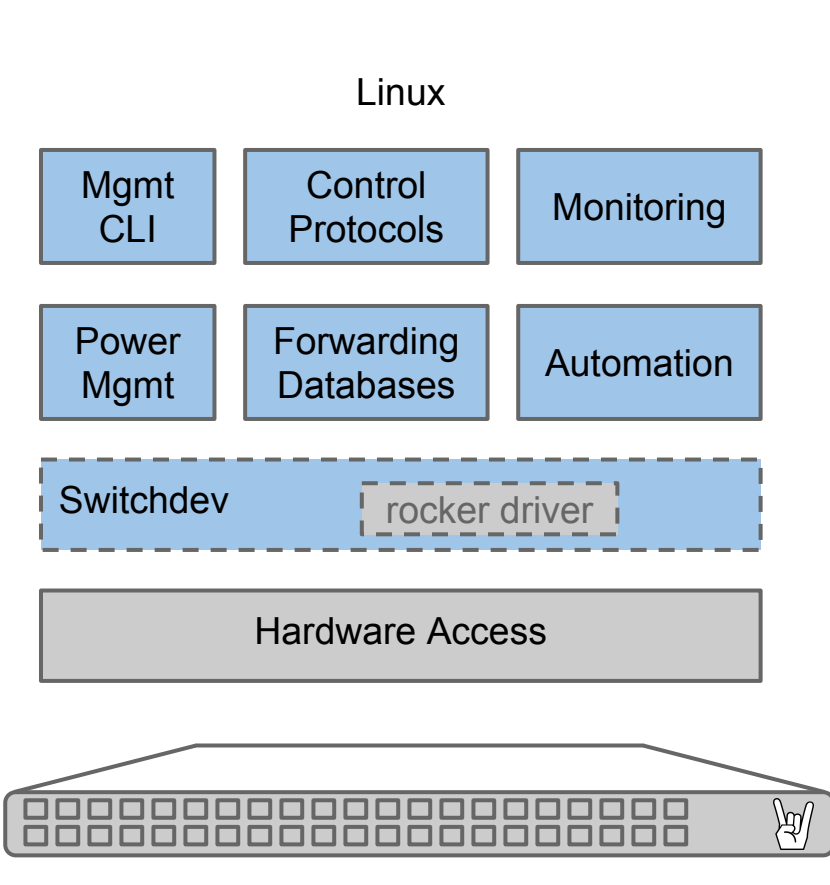

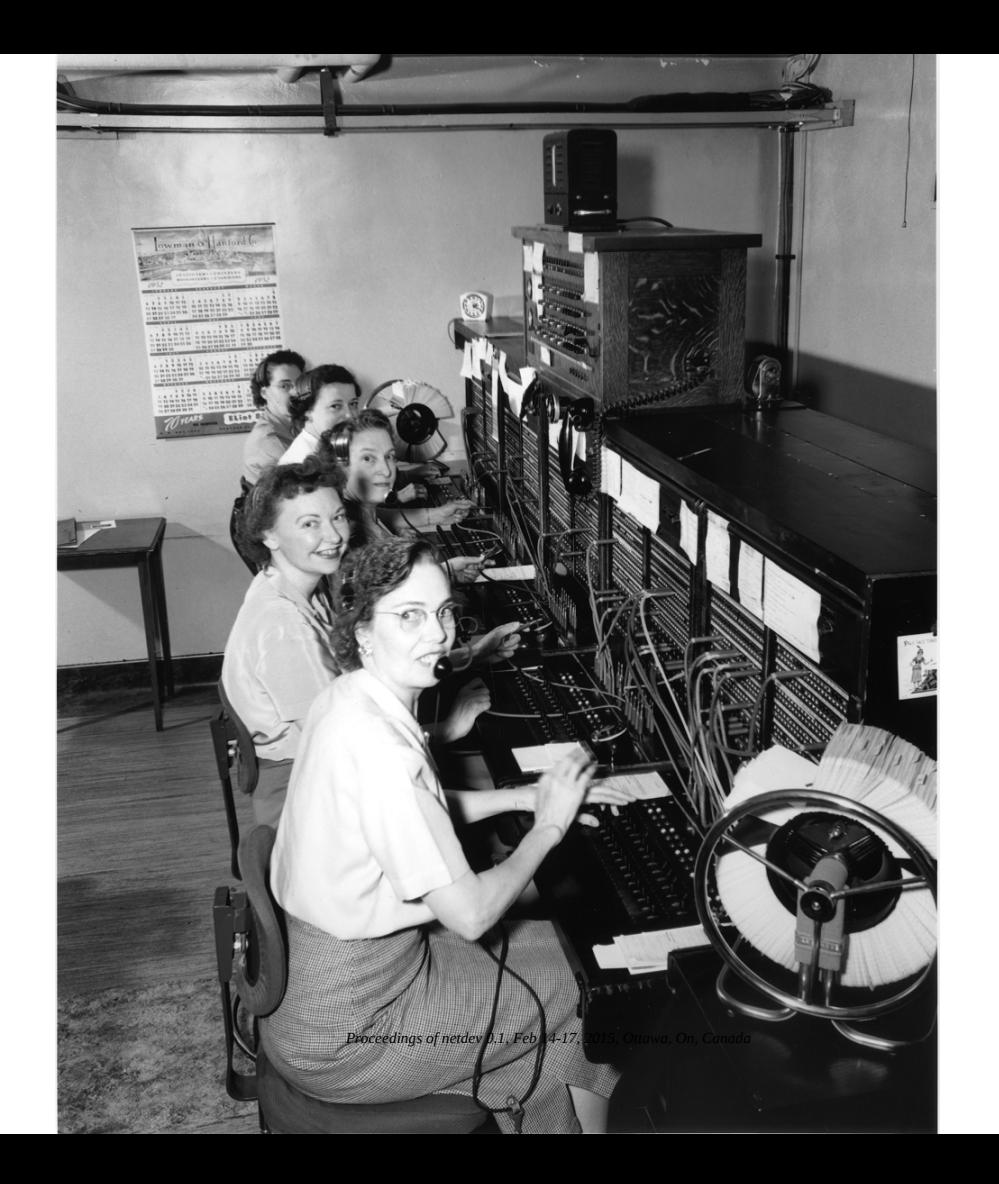

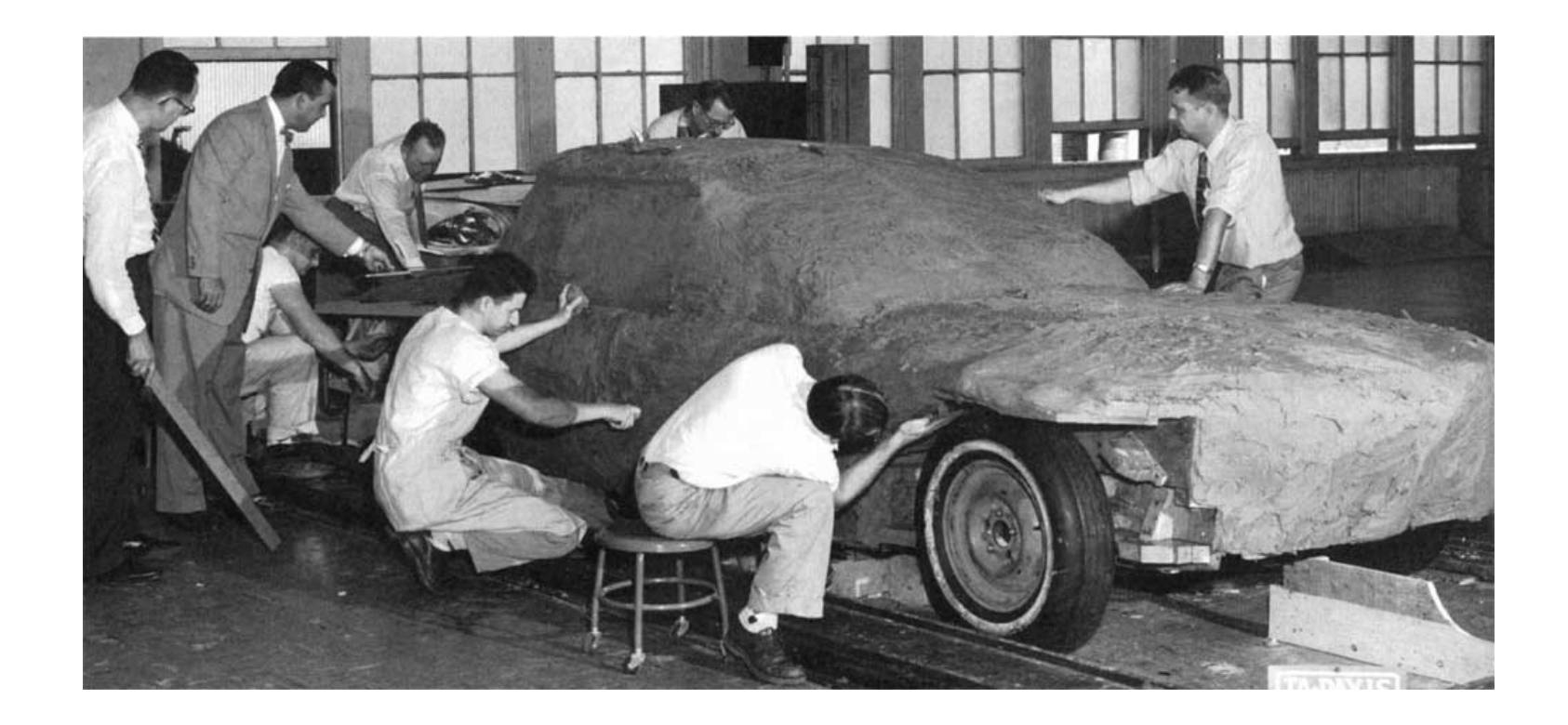

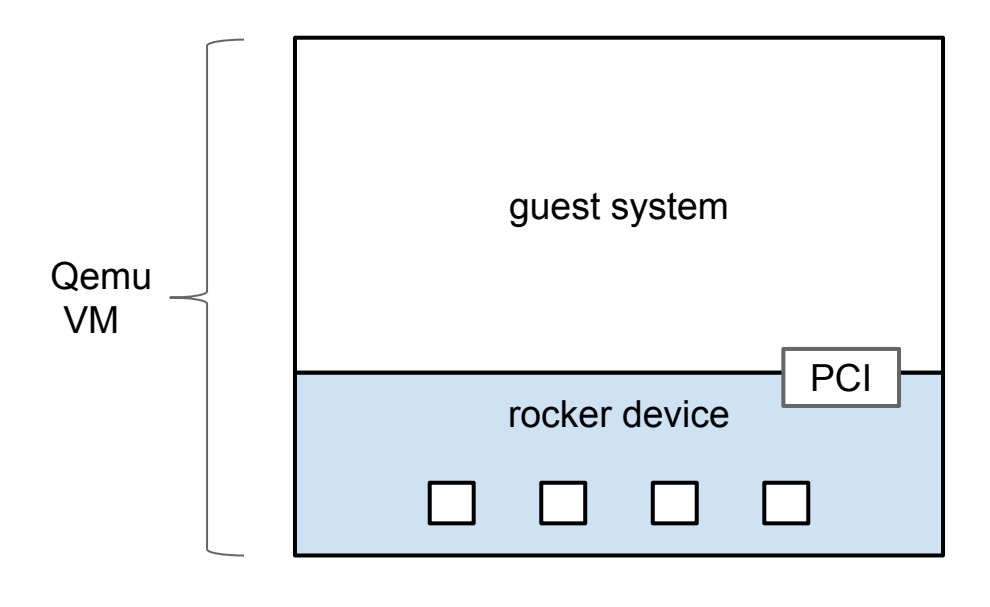

host system

-device rocker,name<sub>FB&dedingsbfildevBQFb4F,2015,8aft&a,[dahdadev1,ports[1]=dev2,</sub> ports[2]=dev3,ports[3]=dev4

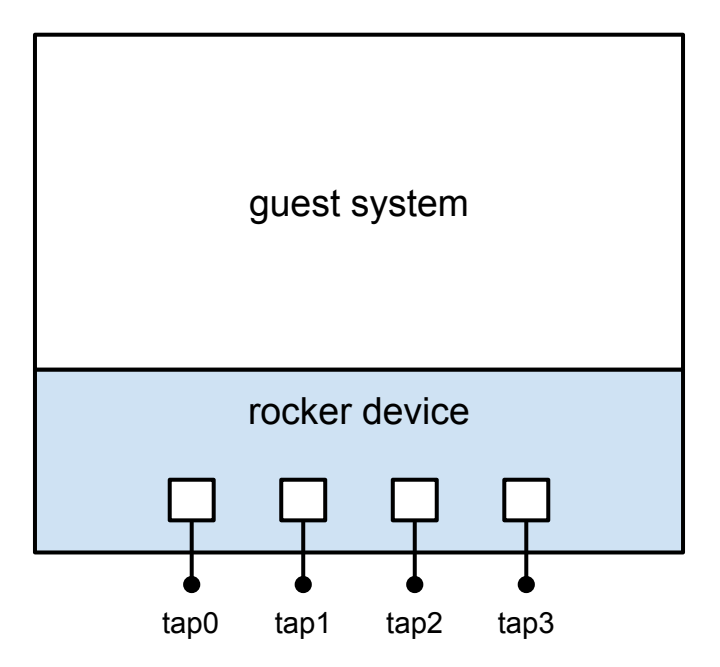

-netdev tap,ifname=tap1,dey=dey1<sub>nede</sub>y1<sub>nede</sub>gy<sub>17,b</sub>ep<sub>tam</sub>ifa<sub>n</sub>enetanetanetap2,dev=dev2 -netdev \ tap, ifname=tap3,dev=dev3 -netdev tap,ifname=tap4,dev=dev4

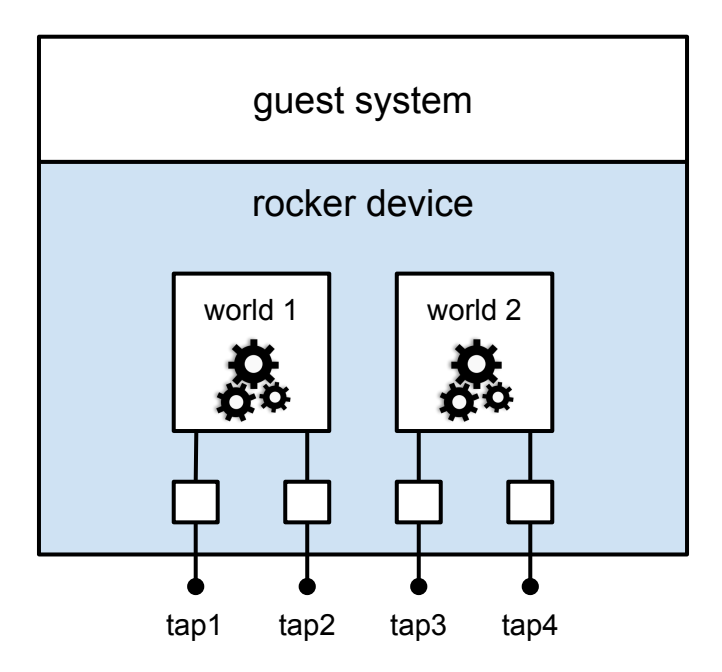

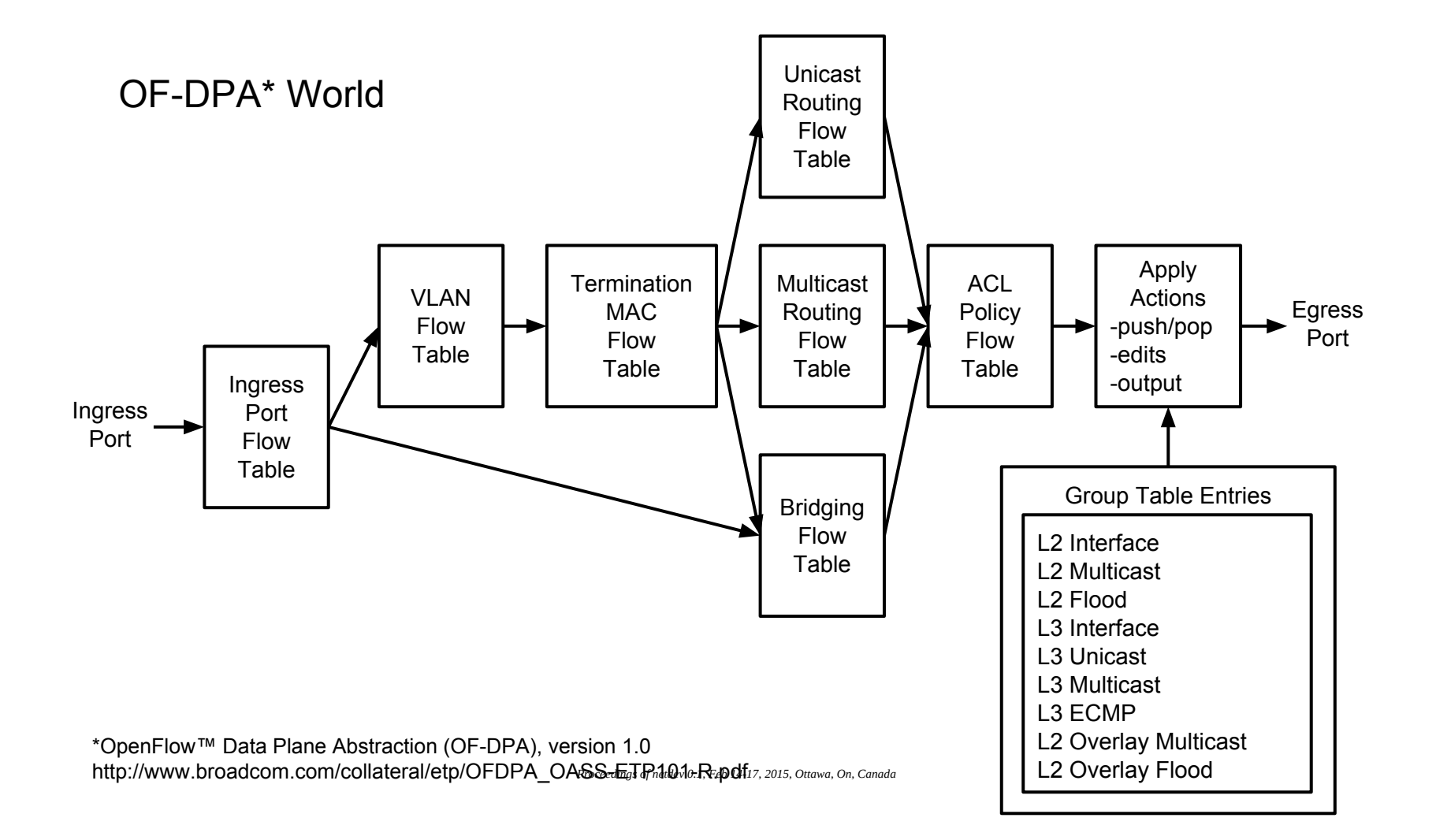

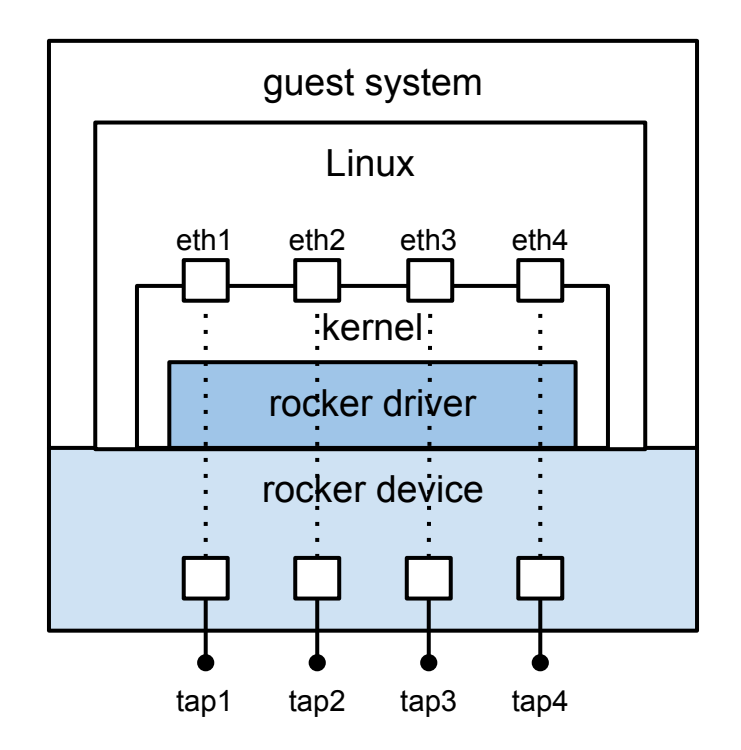

*Proceedings of netdev 0.1, Feb 14-17, 2015, Ottawa, On, Canada*

![](_page_14_Figure_0.jpeg)

*Proceedings of netdev 0.1, Feb 14-17, 2015, Ottawa, On, Canada*

![](_page_15_Figure_0.jpeg)

(qemu) info rocker-of-dpa-flows sw1

prio tbl hits key(mask) --> actions

![](_page_16_Picture_93.jpeg)

(qemu) info rocker-of-dpa-groups sw1

id (decode) --> buckets 0x0f000002 (type L2 interface vlan 3840 pport 2) --> pop vlan out pport 2 0x0f000001 (type L2 interface vlan 3840 pport 1) --> pop vlan out pport 1 0x4f000000 (type L2 flood vlan 3840 index 0) --> groups [0x0f000002,0x0f000001] 0x0f000000 (type L2 interface vlan 3840 procedings of netdev 0.1, Feb 14-17, 2015, Ottawa, On, Canada pport 0

![](_page_17_Figure_0.jpeg)

![](_page_17_Figure_1.jpeg)

## Future

![](_page_19_Figure_0.jpeg)

*Proceedings of netdev 0.1, Feb 14-17, 2015, Ottawa, On, Canada*

![](_page_20_Figure_0.jpeg)

![](_page_21_Figure_0.jpeg)

![](_page_22_Figure_0.jpeg)

![](_page_22_Figure_1.jpeg)

Fixed pipeline, c. 2014

## Questions? Answers?